## **INHALTSVERZEICHNIS**

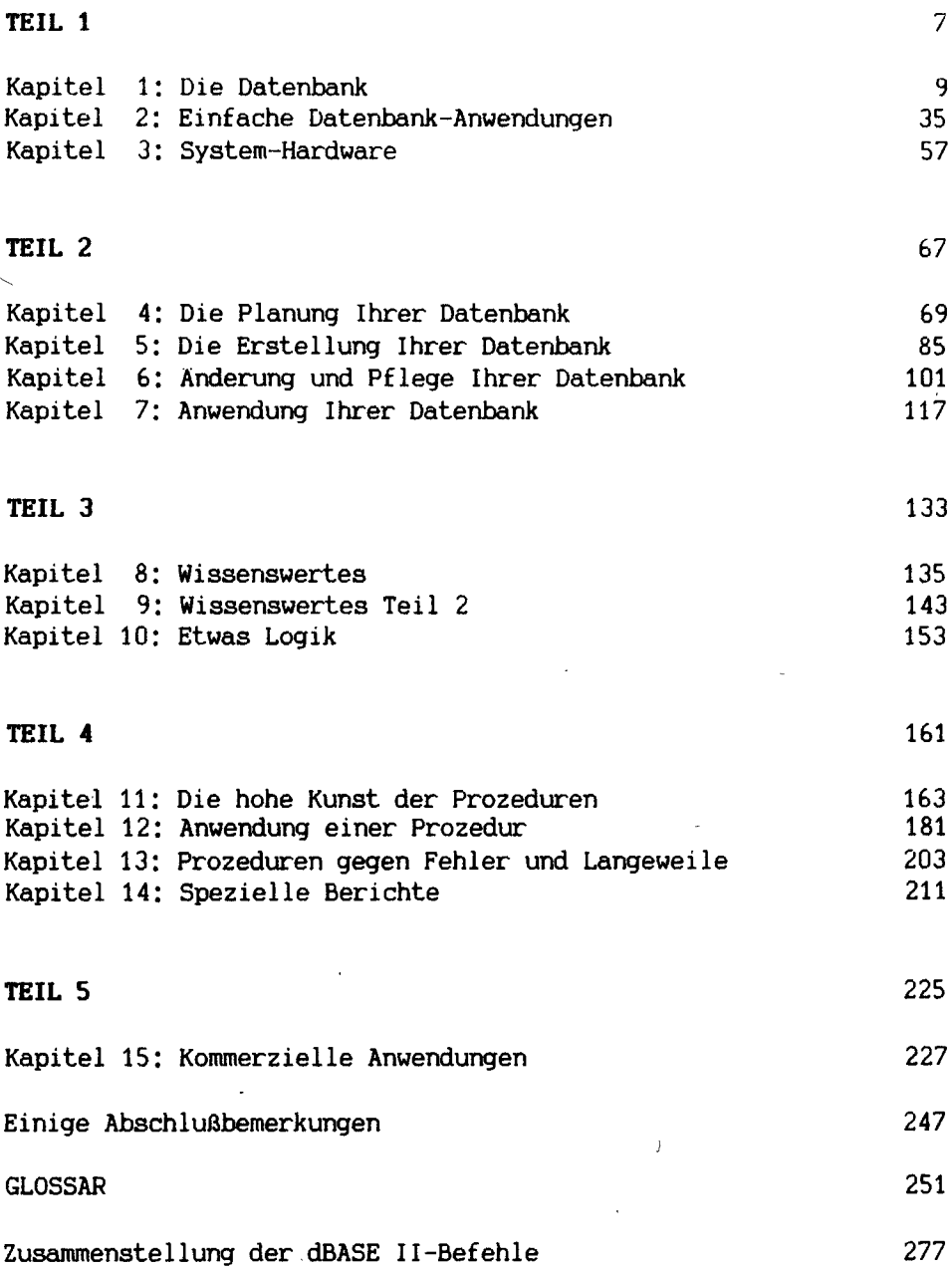

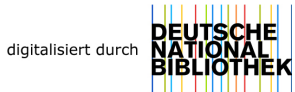